# **Comb Free Manual**

Synthetic FX Free

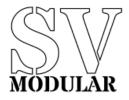

November, 2019

# **Comb Free Users Manual**

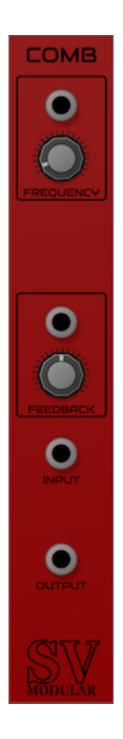

Figure 1: Comb

A Comb filter adds additional copies of the input signal to create peaks and troughs in specific frequencies.

#### Input

Comb has a single input that drives filter.

## Output

Comb has a single output that is the result of the processed input.

## Parameters

Comb provides parameters to adjust the overall sound of the module. Each parameter is accompanied by a CV input that accepts input from -5 volts to 10 volts that affect the value of the parameter. Each volt is equal to 10% of the total value of the parameter, and is additive. This means that if a parameter has a range of 0 to 1, and is set to 0.5, the addition of a CV input set to 1 volt will set the parameter to 0.6.

## Frequency

The Frequency parameter controls the target frequency of the comb effect. This is defined in hertz and can be set between 0 and 20000 hertz.

#### Feedback

The Feedback parameter adjusts the amount of signal fed back into itself. This provides a louder but richer overall signal. This can be from 0 to 1.0, or 0% and 100%.